# Advanced System Monitoring in PTP

September 14, 2013 | Carsten Karbach and Wolfgang Frings

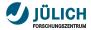

#### Content

- PTP System Monitoring status quo
- 2 Short term enhancements
- 3 Long term enhancements

# Part I: System Monitoring – status quo

September 14, 2013 | Carsten Karbach and Wolfgang Frings

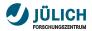

### **PTP Monitoring Scope**

- job and system monitoring of large-scale supercomputers
- examples for large-scale systems monitored with PTP:
  - BG/Q system JUQUEEN (JSC), LoadLeveler, 458K cores
  - Cray XT Jaguar (ORNL), TORQUE+ALPS, 299K cores
  - Kraken (NICS), Moab+PBS, 112K cores
  - Yellowstone (NCAR), LSF, 72K cores
- monitoring of multiple target systems in one perspective
- support for many batch systems (Grid Engine, LoadLeveler, Open MPI, PBS, Slurm, Torque, LSF)
- overview of the system on a single screen
- uniform interface to supercomputers
- based on monitoring application LLview

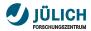

### **PTP Monitoring Perspective**

Elle Edit Navigate Search Broject Bun Feedback Sample Menu Services Window Help

| - 100 455                      | 9 60 92 92 97 9 ·                                               | 0.8          | N 121 . M                                            |                    |            |         |         |            | Q Quick Access     |           | ource 🔛 System |
|--------------------------------|-----------------------------------------------------------------|--------------|------------------------------------------------------|--------------------|------------|---------|---------|------------|--------------------|-----------|----------------|
| Monitors \$2                   |                                                                 |              |                                                      | ►                  | . 🖷 🛛 🖑 🛛  | * X * 0 | 1 🔛 sys |            | m.kfa-juelich.de 😫 |           | ¢ (            |
| itatus Connec                  | tion Name                                                       |              | System Typ                                           |                    |            |         |         | R0000-M1   | R0001-M1           | R0002-M1  | R0003-M1       |
| 🔹 Juquee                       | n -                                                             |              | IBM LoadLe                                           | rveler (Blue Gene) |            |         |         |            |                    |           |                |
|                                |                                                                 |              |                                                      |                    |            |         | 1.00    | R0000-M0   | R0001-M0           | R0002-M0  | R0003-M0       |
|                                |                                                                 |              |                                                      |                    |            |         |         |            |                    |           |                |
|                                |                                                                 |              |                                                      |                    |            |         |         |            |                    |           |                |
|                                |                                                                 |              |                                                      |                    |            |         |         | R0100-M1   | R0101-M1           | R0102-M1  | R0103-M1       |
|                                |                                                                 |              |                                                      |                    |            |         | 1.000   |            |                    |           |                |
|                                |                                                                 |              |                                                      |                    |            |         |         | R0100-M0   | R0101-M0           | R0102-M0  | R0103-M0       |
| Active Jobs                    | 88 🖽 Inactive Jobs                                              |              |                                                      |                    |            | ~ ~ 0   | 1       | NO TOO MO  |                    | 10102-110 | 10103-110      |
| step                           | qui                                                             |              | queuedate                                            | dispatchdate       | totalcores |         |         |            |                    |           |                |
|                                | c1.zam.kfa-juelich.de.44185 m0                                  |              | n 11 Nov 2012 09.04:44 C                             |                    |            | RUNNING |         | R0200-M1   | R0201-M1           | R0202-M1  | R0203-M1       |
|                                | c1.zam.kfa-juelich.de.44278 n01                                 |              | n 11 Nov 2012 12:56:33 C                             |                    |            | RUNNING |         |            |                    |           |                |
|                                | c1.zam.kfa-juelich.de.45691 mC                                  |              | n 11 Nov 2012 19:27:23 C                             |                    |            | RUNNING |         |            |                    |           |                |
|                                | c1.zam.kfa-juelich.de.45708 m0                                  |              | n 11 Nov 2012 21:02:43 C                             |                    |            | RUNNING |         | R0200-M0   | R0201-M0           | R0202-M0  | R0203-M0       |
|                                | c1.zam.kfa-juelich.de.4570i mC                                  |              | n 11 Nov 2012 21:04:50 C                             |                    |            | RUNNING |         |            |                    |           |                |
|                                | c1.zam.kfa-juelich.de.45710 m0                                  |              | n 11 Nov 2012 21:07:08 C                             |                    |            | RUNNING |         | R0300-M1   | R0301-M1           | R0302-M1  | R0303-M1       |
|                                | c1.zam.kfa-juelich.de.4571.mC<br>c1.zam.kfa-juelich.de.45726 n0 |              | n 11 Nov 2012 21:12:23 C                             |                    |            | RUNNING |         | H0300-M1   | RUSULIMI           | R0302-M1  | R0303-M1       |
|                                | c1 zam kta-jueich de 45/2c no<br>c1 zam kta-juelich de 45/31 n0 |              | n 12 Nov 2012 00:24:40 G<br>n 12 Nov 2012 00:32:14 G |                    |            | RUNNING |         |            |                    |           |                |
|                                | c1.zam.kfa-juelich.de.4573E n0                                  |              | n 12 Nov 2012 00:32:14 G                             |                    |            | RUNNING |         | R0300-M0   | R0301-M0           | R0302-M0  | R0303-M0       |
|                                | c1.zam.kfa-juelich.de.45740 n0                                  |              | n 12 Nov 2012 01:04:56 C                             |                    |            | RUNNING |         |            |                    |           |                |
|                                | c1 ram kfasiuelich de /5751 rff                                 |              | a 12 New 2012 05:19:37 C                             |                    |            |         |         |            |                    |           |                |
|                                |                                                                 |              |                                                      |                    |            | Þ       |         | R0400-M1   | R0401-M1           | R0402-M1  | R0403-M1       |
| Managara 1                     | 🗴 😅 Console 🐁 Remote I                                          |              |                                                      |                    |            | v       |         |            |                    |           |                |
|                                |                                                                 |              |                                                      |                    |            |         |         | R0400-M0   | R0401-M0           | R0402-M0  | R0403-M0       |
| Gay                            | Value                                                           |              |                                                      |                    |            |         |         |            |                    |           |                |
| ig_partatioc<br>ig shape alloc | LL12111200250216                                                |              |                                                      |                    |            |         |         |            |                    |           |                |
| g_shape_alloc<br>g_size_alloc  | 2x4x4x2x2<br>128                                                |              |                                                      |                    |            |         |         | R0500-M1   | R0501-M1           | R0502-M1  | R0583-M1       |
| g_size_alloc<br>g_size_req     | 128                                                             |              |                                                      |                    |            |         |         |            |                    |           |                |
| ig_state                       | Running                                                         |              |                                                      |                    |            |         |         | R0500-M0   | R0501-M0           | R0502-M0  | R0583-M0       |
| lassprio                       | 30                                                              |              |                                                      |                    |            |         |         |            |                    |           |                |
| lispatchdate                   | Mon 12 Nov 2012 00:25:40 CE                                     | T            |                                                      |                    |            |         |         |            | الككر الح          |           | ЦÆ             |
| wored                          | No                                                              |              |                                                      |                    |            |         |         | R0600-M1   | R0601-M1           | R0602-M1  | R0603-M1       |
| roup                           | pra057                                                          |              |                                                      |                    |            |         |         |            |                    |           |                |
| roupprio                       | 1                                                               |              |                                                      |                    |            |         |         | R0500-M0   | R0501-M0           | R0602-M0  | R0603-M0       |
| lame                           | R49e4l8t36q                                                     |              |                                                      |                    |            |         |         | 50000-1/10 | 1500011100         | 10002-100 | PN.003-MU      |
| nodelist                       | R0101-M0-N08.R0101-M0-N05                                       | R0101-M0-N10 | R0101.M0.N11                                         |                    |            |         |         |            |                    |           |                |

#### Carsten Karbach and Wolfgang Frings

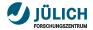

#### **Monitoring Views**

- Nodes View renders target system architecture, maps jobs to compute resources
- Active Jobs View lists running jobs
- Inactive Jobs View lists queued jobs
- Monitoring View selects active target system, starts/stops monitoring
- Message View shows message of the day

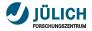

#### **User interaction**

- job management: cancel, get output/error
- filtering: show only user jobs, flexible filtering dialog
- linking information: click on job → highlight its nodes in Nodes View, show detail information in Message View
- change level of detail

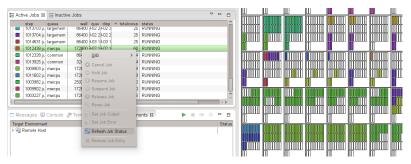

# Part II: Short term enhancements

September 14, 2013 | Carsten Karbach and Wolfgang Frings

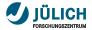

#### **Job selection**

- raised in bug 403060
- allow selection of multiple jobs
- keep selected job selected until it is de-selected
- mark entire connected area of each job

| atu         | s Connect | on Name |        |        | Cont          | guration  | Name     |              |   | in an an an an an an an an an an an an an | hannan         | 100000000       | 0000000             | 10000000                                                                                                    | 100000000                              | Terrent  |
|-------------|-----------|---------|--------|--------|---------------|-----------|----------|--------------|---|-------------------------------------------|----------------|-----------------|---------------------|----------------------------------------------------------------------------------------------------|----------------------------------------|----------|
|             | local     |         |        |        | Oper          | 1 MPI-Ge  | neric-Ir | teractive    |   |                                           |                |                 |                     |                                                                                                    |                                        |          |
| <b>\$</b> 5 | trestles  |         |        |        | edu.          | sdsc.tres | tles.ton | que.batch    |   |                                           |                |                 |                     |                                                                                                    |                                        |          |
| A           | tive Jobs | 22      |        |        |               |           |          |              | ~ |                                           |                |                 |                     |                                                                                                    | imm                                    | imm      |
|             | step      | owner   | queue  | wall   | queuedate     |           | dispate  | totak status |   |                                           |                | i i i i i i i i | mmm                 | MINIM                                                                                                    | mmm                                    |          |
|             | 1305      | cipres  | shared | 640800 | 2013-03-08 09 | :00:26    | 201      | 8 RUNNING    |   | LILLIUL .                                 | цицици         | LUILUILU        | HUTT                |                                                                                                    | ,,,,,,,,,,,,,,,,,,,,,,,,,,,,,,,,,,,,,, |          |
| Г           | 1305      | hyowon  | normal | 172800 | 2013-03-08 14 | :35:53    | 201      | 32 RUNNING   |   |                                           |                |                 |                     |                                                                                                    |                                        |          |
|             | 1305      | depal   | shared | 432000 | 2013-03-09 05 | :43:37    | 201      | 8 RUNNING    |   | hhimmin                                   | mmm            | indirinini d    | . Harrison Harrison | internet                                                                                                    | hhimmin                                |          |
|             | 1305      | depal   | shared | 432000 | 2013-03-09 05 | :43:55    | 201      | 8 RUNNING    |   |                                           |                |                 |                     |                                                                                                    |                                        |          |
|             | 1305      | depal   | shared | 432000 | 2013-03-09 05 | :44:05    | 201      | 8 RUNNING    |   | 0000000                                   | immo           | Immo            | nannanna            | In manage                                                                                                    | Innonnon                               | Innanaa  |
|             | 1305      | depal   | shared |        | 2013-03-09 05 |           | 201      | 8 RUNNING    |   |                                           | ասաս           | ILLILLI         |                     | uuuu                                                                                                    |                                        |          |
|             | 1306      | cipres  | shared | 604800 | 2013-03-09 13 | :42:09    | 201      | 8 RUNNING    |   |                                           |                |                 |                     |                                                                                                    |                                        |          |
|             | 1306      | seonah  | shared | 172800 | 2013-03-10 07 | :21:55    | 201      | 16 RUNNING   |   | 1000000000                                | HUHHHHH        | - Hornsteiner   | 22122122            | Here was a second second second second second second second second second second second second second second se | APRATA A                               | 99049044 |
|             | 1306      |         | normal |        |               |           | 201      | 32 RUNNING   |   |                                           |                |                 |                     |                                                                                                    |                                        |          |
|             |           | mdejong | normal |        | 2013-03-10 10 |           | 201      | 32 RUNNING   |   | armannan                                  | rmmn           | Immin           | <b>NUMBER</b>       | mmm                                                                                                    | innonnnn i                             | innannan |
|             | 1306      |         | normal |        | 2013-03-10 10 |           | 201      | 32 RUNNING   |   |                                           |                | ງພາເພເບ         | JUNDINU             | JUUUUU                                                                                                    | JULUUUUUUU                             | Juwiwi   |
|             | 1307      |         | normal | 172800 |               |           | 201      | 32 RUNNING   |   |                                           |                | 10110110        | 01010100            |                                                                                                    | Innonnon                               | 1001001  |
|             | 1307      | hchen   | normal | 172800 |               |           | 201      | 32 RUNNING   |   | uuuuu                                     |                |                 | ULLULLU             |                                                                                                    | ULUULUUU                               |          |
|             |           | hchen   | normal |        | 2013-03-10 16 |           | 201      | 32 RUNNING   |   |                                           |                |                 |                     |                                                                                                    |                                        |          |
|             | 1307      | hchen   | normal | 172800 |               |           | 201      | 32 RUNNING   |   |                                           | <b>PROFILE</b> | EGHENNES        | <b>Manager</b>      | <b>HEREN</b>                                                                                                    | aroaroan                               |          |
|             | 1307      | hchen   | normal | 172800 |               |           | 201      | 32 RUNNING   |   |                                           |                |                 |                     |                                                                                                    |                                        |          |
|             | 1307      | jgraha8 | normal | 172800 | 2013-03-10 20 | :55:26    | 201      | 256 RUNNING  |   | 100000000                                 | i nonn hiddin  | i na ka ka ka   | minin               | modifier                                                                                                    | inno innih                             | 1001001  |

Source: https://bugs.eclipse.org/bugs/attachment.cgi?id=228316

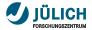

#### Improved job localization

- adjustable minimum rectangle size
- currently set to 7 px
- ensure, that rectangle width/height are at least 7 px large, if possible take more space

| Ele Edit Navigate Segrich Project Run Feedback Sample Menu Senkces Window Help                                                                     |                                                                                       |        |             |      |          |  |  |            |  |  |     |         |          |        |         |          |          |
|----------------------------------------------------------------------------------------------------|---------------------------------------------------------------------------------------|--------|-------------|------|----------|--|--|------------|--|--|-----|---------|----------|--------|---------|----------|----------|
|                                                                                                    | 🍁 🗸 🖸 🖌 🥵 🖬 😂 🛷 🗐 문제 🌾 문제                                                             |        |             |      |          |  |  | <b>#</b> 0 |  |  | 1 🖻 | - 1 🕒 P | Resource | 🔂 C/C- | ++ 🔡 Sy | stern Mo | nitoring |
| S Monitors 23                                                                                                    | > = 2 + 2 = 0                                                                         | 🔡 syst | em: judg    | e 83 |          |  |  |            |  |  |     |         |          | <      | • •     | . + =    |          |
| Status Connection Name<br>Juqueen<br>Judge                                                                                                    | Configuration Name<br>IBM LoadLeveler (Blue Gene)<br>de.fz-juelich.judge.torque.batch |        |             |      |          |  |  |            |  |  |     |         |          |        |         |          |          |
| Judge<br>Juropa                                                                                                    | de. fz-juelich judge3. torque. batch<br>de. fz-juelich. juropa. torque. batch         |        |             |      |          |  |  |            |  |  |     |         |          |        |         |          |          |
| Active Jobs 12 III Inactive Jobs                                                                                                    | v □ □                                                                                 |        |             |      |          |  |  |            |  |  |     |         |          |        |         |          |          |
| - 1004472 inter 28800 8-27 1-8-27 1-<br>1004277 comm 86400 8-27 1:8-27 1:<br>1004275 comm 86400 8-27 1:8-27 1:                                     | 1 RUNNING<br>64 RUNNING<br>64 RUNNING                                                 |        |             | Ĵ.   | <u>j</u> |  |  |            |  |  |     |         |          |        |         |          |          |
| - 1004276. comm86400 8-27 1:8-27 1:<br>1004061. comm18000 8-27 1:8-27 1:<br>1004061. comm18000 8-27 1:8-27 1:<br>1004061. comm18000 8-27 1:8-27 1: | 64 RUNNING<br>40 RUNNING                                                              |        | <b>,</b> ma |      |          |  |  |            |  |  |     |         | <b></b>  |        |         |          |          |
| Messages Console X Perminal                                                                                                    |                                                                                       |        |             |      |          |  |  |            |  |  |     |         |          |        |         |          |          |
| No consoles to display at this time.                                                                                                    | 2                                                                                     |        |             |      |          |  |  |            |  |  |     |         |          |        |         |          |          |
|                                                                                                    |                                                                                       |        |             |      |          |  |  |            |  |  |     |         |          |        |         |          |          |
|                                                                                                    |                                                                                       | <      |             |      |          |  |  |            |  |  |     |         |          |        |         |          |          |

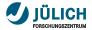

#### Improved job localization

- adjustable minimum rectangle size
- currently set to 7 px
- ensure, that rectangle width/height are at least 7 px large, if possible take more space

| Eile Edit Navigate Segrch Project Run                                                                                                    | Feedback Sample Menu Services W                                                                                                    | indow <u>H</u> elp |                  |                          |               |
|----------------------------------------------------------------------------------------------------|----------------------------------------------------------------------------------------------------|--------------------|------------------|--------------------------|---------------|
|                                                                                                    | '   \$\$ ♥ O ♥ \$1 ♥ 60 ♥ 00 ♥ 61 ♥ 61                                                                                                    |                    | 📣 Quick Access 📑 | Resource 😨 C/C++ 🛗 Syste | am Monitoring |
| S Monitors 21                                                                                                    | ► = 2 + X = 0                                                                                                    | 🔛 system: judge 😫  |                  |                          | + = =         |
| Status      Concertion Name        Judges      Judges        Judges      Judges        Judg | Centiguration Name<br>EMI Last Centrel: (Bior Genn)<br>de to bjenich Judget Groupe Match<br>de to penich Judget Groupe Match<br>te to penich Judget Groupe Match<br>Infolder Mateus<br>I RONNING<br>del RONNING<br>del R |                    |                  |                          |               |
| No consoles to display at this time.                                                                                                    |                                                                                                    |                    |                  |                          |               |
|                                                                                                    |                                                                                                    |                    |                  |                          |               |

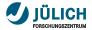

#### Improved job localization

- adjustable minimum rectangle size
- currently set to 7 px
- ensure, that rectangle width/height are at least 7 px large, if possible take more space

| Status      Connection Name      Configura        Juqueen      EM Load        Judge      de forgaria        Judge      de forgaria        Judge      de forgaria        Judge      de forgaria        Judge      de forgaria        Judge      de forgaria        Judge      de forgaria        Judge      de forgaria        Jurga      de forgaria        E Active Jobs 33      E inactive Jobs                                                                                                    | > 9.   > .  > .  > .    ation Name                                                        | system: judge 12 | cess 📄 📴 🕞 Resourc     | te 12 C/C++ System Monitoring |
|----------------------------------------------------------------------------------------------------|-------------------------------------------------------------------------------------------|------------------|------------------------|-------------------------------|
| Status      Configura        Juqueen      BM Load        Judge      de fizielit        Judge      de fizielit        Judge      de fizielit        Juropa      de fizielit        Juropa      de fizielit        Et Active Jobs 131      Et Inactive Jobs                                                                                                    | ation Name<br>dLeveler (Blue Gene)<br>fich.judge.torque.batch<br>fich.judge3.torque.batch | system: judge 22 |                        |                               |
| Jungeen EN Laad<br>Junge de Erjueit<br>Junge de Erjueit<br>Junge de Erjueit                                                                                                    | dLeveler (Blue Gene)<br>fich.judge.torque.batch<br>fich.judge3.torque.batch               |                  |                        |                               |
|                                                                                                    |                                                                                           |                  | ╾┸╾┸╾┘ <b>╠═╏═</b> ╏╾╹ |                               |
| step      queue      vagat      daya      daya      < | NNING<br>NNING<br>NNING<br>NNING<br>NNING<br>NNING<br>NNING                               |                  |                        |                               |
| No consoles to display at this time.                                                                                                    | 11 - V 11 V                                                                               |                  |                        |                               |

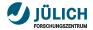

#### **Provide customized LML layouts**

- get familiar with system architectures of supported target systems
- map system topology into LML layout
- great potential in customized layouts: level of detail, job filtering, showing node names

| system : |          |          |          |              |          |          |          |          |    |          |   |  |  |              |          | <br>+ • • |
|----------|----------|----------|----------|--------------|----------|----------|----------|----------|----|----------|---|--|--|--------------|----------|-----------|
|          | <b>,</b> | <b>,</b> | <b>,</b> | 1            |          | ļ        |          |          |    |          |   |  |  |              |          |           |
|          |          |          |          |              |          |          |          |          |    |          |   |  |  |              |          |           |
|          |          |          |          |              | <b>,</b> |          | ļ        |          |    | ļ        | , |  |  |              | ļ.       |           |
|          |          |          |          |              |          |          |          |          |    |          |   |  |  |              |          |           |
|          |          |          |          |              |          |          |          |          |    |          |   |  |  |              |          |           |
|          |          |          |          |              |          |          |          |          |    |          |   |  |  |              |          |           |
|          |          |          |          |              |          |          |          |          |    |          |   |  |  |              | ļ        |           |
|          |          |          |          |              |          | <b>H</b> | <b>H</b> |          | ļ. | <b>,</b> |   |  |  | <br><b>,</b> | <b>,</b> |           |
|          |          |          |          |              |          |          |          |          |    | <b>P</b> |   |  |  |              |          |           |
|          |          | <b>,</b> | <b>.</b> | , the second |          |          | ļ        | <b>J</b> |    |          |   |  |  | ]            |          |           |
|          |          |          |          |              |          |          |          |          |    |          |   |  |  |              |          |           |

define own grid

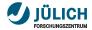

#### **Provide customized LML layouts**

- get familiar with system architectures of supported target systems
- map system topology into LML layout
- great potential in customized layouts: level of detail, job filtering, showing node names

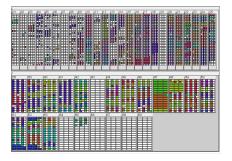

- hierarchy
- level of detail

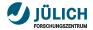

### Job handling and additional job list

#### Completed jobs

- jobs submitted externally disappear when completed
- if batch system does not list them, the job entries are lost
- idea: keep track of user's running jobs, which are removed on update

#### New job list

- currently: active and inactive jobs
- better: submitted, active and completed jobs

# Part III: Long term enhancements

September 14, 2013 | Carsten Karbach and Wolfgang Frings

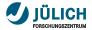

#### **Caching LML files**

- multiple users on the same target system
- currently each user triggers separate LML\_DA workflow
- cache LML file in public directory (e.g. /tmp), use LML cache as data source

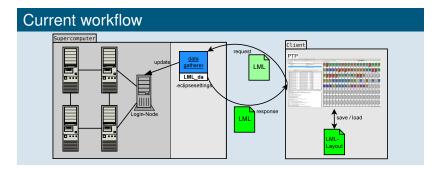

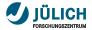

#### **Caching LML files**

- multiple users on the same target system
- currently each user triggers separate LML\_DA workflow
- cache LML file in public directory (e.g. /tmp), use LML cache as data source

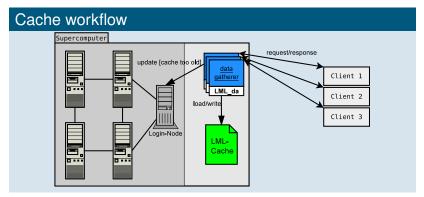

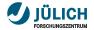

#### New monitoring views

- derived from LLview, new monitoring types are possible
- fast overview on system statistics, history and prediction
- data description is already included in LML
- todo: data generation and visualization for new diagrams

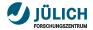

#### **Histograms**

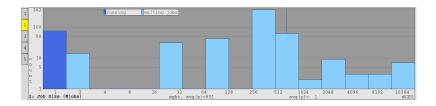

- statistical data rendered as histograms
- visualization of job parameter distribution: queue, size, waiting time

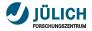

#### Load history

- usage history of the target system (e.g. last 3 days)
- extendable for power/memory/accelerator usage
- requires LML log, switch to stateful server

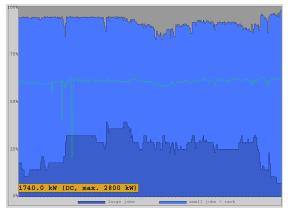

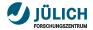

#### **Prediction diagram**

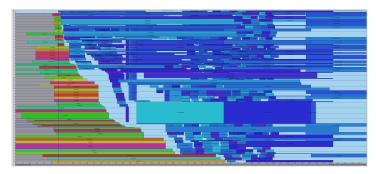

- Gantt chart visualization of future workload
- each rectangle represents one job, x-axis → time, y-axis → resources
- requires JuFo integration (see next slides) for simulation of future schedule

September 14, 2013

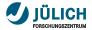

#### JuFo – Overview

- configurable simulator for global job schedulers for on-line prediction of job dispatch dates
- based on analysis of JSC batch systems Moab and Loadleveler
- integrated with monitoring system LLview
- LML as configuration and communication data format
- use-cases:
  - user predicts start dates of submitted jobs
  - administrator simulates job scheduler performance with various input parameters, verifies scheduling rules

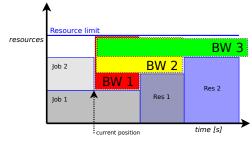

Carsten Karbach and Wolfgang Frings

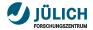

#### **JuFo integration**

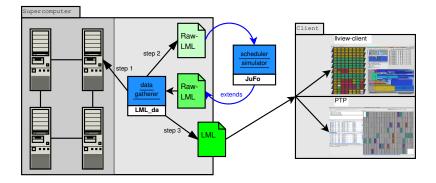

- implemented in C++, additional installation step required
- simulation duration: 1-90 seconds  $\Rightarrow$  caching

September 14, 2013

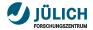

#### JuFo – Features

#### supported scheduling algorithms

- First-Come-First-Served
- List-Scheduling
- Backfilling

#### available simulation parameters

- generic job prioritization
- advanced reservations
- jobs can request CPUs, GPUs, memory
- nodesharing
- queue constraints
- test framework for evaluating JuFo's accuracy

# Part IV: Conclusion

September 14, 2013 | Carsten Karbach and Wolfgang Frings

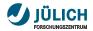

#### Conclusion

- PTP provides monitoring system for large-scale supercomputers
- monitoring views: job lists, nodes view
- short term enhancements:
  - adjust job selection, multiple jobs
  - simpler detection of small jobs
  - create customized LML layouts
- Iong term enhancements:
  - LML file caching
  - new monitoring views: histograms, history, prediction
  - integration of JuFo

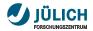

#### Your ideas?

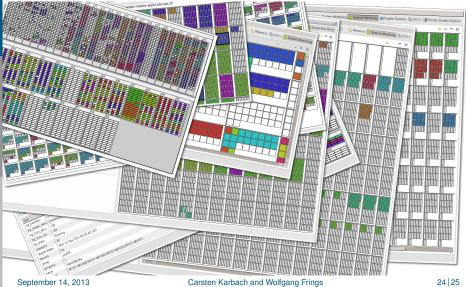

#### Carsten Karbach and Wolfgang Frings

24 25

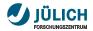

#### Contact

E-mail:

c.karbach@fz-juelich.de, w.frings@fz-juelich.de

- LLview  $\rightarrow$  http://www.fz-juelich.de/jsc/llview
- $LML \rightarrow http://llview.zam.kfa-juelich.de/LML$